## **Einstellungen**

## **Einstellungen -> Zwischenablage**

Aufnahme der Windows Zwischenablage (Clipboard)

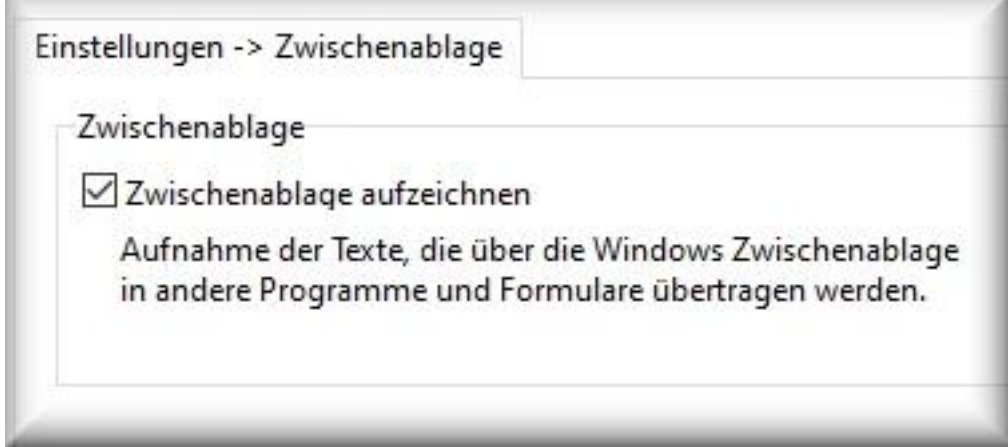

Die Aufnahme der Zwischenablage registriert, welcher Text über das Windows Clipboard zwischen Programmen und Formularen übertragen wurde.

**Beispiel:** wenn ein Benutzer einen Text in einem Programm mit der linken Maustaste markiert und mit STRG-C diesen Text in die Zwischenablage kopiert, nimmt die Software diesen Text und das Programm - in den der Text kopiert wurde auf.

Deaktivieren Sie diese Einstellung, falls Sie bereits mit einem Clipboard-Manager arbeiten.

Eindeutige ID: #1061 Verfasser: ProtectCom Letzte Änderung: 2020-09-17 03:37